#### cursos **DISEÑO LA HORQUETA**

### **Illustrator Nivel Inicial**

El curso está orientado a estudiantes de la carrera de Diseño gráfico o afines y a toda persona interesada en poseer conocimientos básicos de diseño e implementarlo en sus emprendimientos o hobbies.

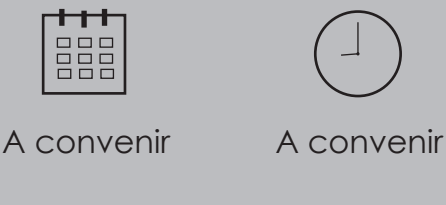

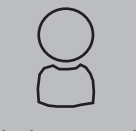

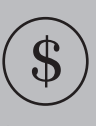

Adolescentes y adultos

\$ 1200

# **Contenido**

#### **Clase 1:**

¿Que es Illustrator? Diferencia entre software vectorial y pixelar. Cración de un documento nuevo | Formatos y tamaños del espacio de trabajo | Diferencia entre RGB Y CMYK | Resolución | Colocar y Abrir | Guardar y Exportar | Formatos: Diferencia entre .ai, jpg, eps, bmp, png

#### **Clase 2:**

Capas | Como funcionan| Panel de Capas | Introducción a la vectorización| Trazado|Puntos de Ancla|Contorno y relleno| Dibujo de líneas | Dibujo de formas |Práctica de vectorizacion

#### **Clase 3:**

Práctica de vectorización | Ilustraciones a color

#### **Clase 4:**

Herramientas de selección | Aislar | Agrupar y desagrupar | Apilar | Alinear | Introducción a la Tipografía | Panel de carácter | Práctica de vectorización y diseño

#### **Clase 5:**

Métodos de escalar, distorsionar, reflejar, rotar | Buscatrazos | Textos | Práctica editorial

#### **Clase 6:**

Calco interactivo | Apriencia y efectos: Sombra | Se realiza una práctica final que combina todo lo aprendido en la cursada

## **Calendario**

Este curso se repetirá durante todo el año cada un mes